**Утверждено** Генеральным директором АО «ОТС» (приказ № 11 от 30.11.2015 г.)

# **РЕГЛАМЕНТ работы Секции Волгоградской области в Системе электронной торговли «ОТС-MARKET»**

Настоящий Регламент Секции Волгоградской области в Системе электронной торговли «ОТС-MARKET» (далее – Регламент) регулирует вопросы, связанные с информационнотехническим обеспечением осуществления закупок «малого объема», проводимых для нужд Волгоградской области с использованием Системы электронной торговли «ОТС-MARKET», имеющей адрес в сети «Интернет»: [http://market.otc.ru,](http://market.otc.ru/) в соответствии с пунктами 4, 5, 28 части 1 статьи 93 Федерального закона от 5 апреля 2013 года № 44-ФЗ «О контрактной системе в сфере закупок товаров, работ, услуг для обеспечения государственных и муниципальных нужд».

## **1. Основные термины и определения**

1.1. **Аккредитация** – предоставление Клиенту СЭТ права размещать Предложения, направлять Оферты, Встречные предложения, подавать Заявки на оформление закупки и заключать договоры в Системе электронной торговли.

1.2. **Встречное предложение –** Заявка на оформление заказа, направляемая Заказчиком Поставщику через СЭТ, содержащая намерение заключить договор на приобретение товара (работы, услуги) в количестве, определяемом Заказчиком, и на условиях, отличных от тех, которые указаны в Оферте.

1.3. **Закрытая часть СЭТ** – часть СЭТ, доступная только Пользователям СЭТ.

1.4. **Закупка «малого объема», Закупка** – закупка у единственного поставщика в соответствии с пунктами 4, 5, 28 части 1 статьи 93 Федерального закона от 5 апреля 2013 года № 44-ФЗ «О контрактной системе в сфере закупок товаров, работ, услуг для обеспечения государственных и муниципальных нужд». Информация о Закупке «малого объема» размещается путем опубликования в разделе СЭТ «Витрина».

1.5. **Заявка на оформление закупки –** электронный документ, направленный Заказчиком Поставщику через СЭТ, содержащий намерение заключить договор на приобретение товара (работы, услуги) на условиях, указанных в Предложении или Оферте, но в количестве, определяемом Заказчиком.

1.6. **Клиент СЭТ –** лицо, использующее СЭТ.

1.7. **Личный кабинет Клиента СЭТ (Личный кабинет) –** часть СЭТ, доступная только Пользователям Клиента СЭТ.

1.8. **Оператор (Оператор СЭТ) – А**кционерное общество «ОТС» (ИНН 7708699893, КПП 770601001, ОГРН 1097746252548, местонахождение: 119049, г. Москва, 4-ый Добрынинский пер., д. 8).

1.9. **Открытая часть СЭТ** – общедоступная часть СЭТ, не требующая предварительной аккредитации для работы с ней, расположенная по адресу в сети «Интернет»: http://market.otc.ru/.

1.10. **Поставщик –** Клиент СЭТ, являющийся поставщиком товаров (работ, услуг), аккредитованный в данном статусе.

1.11. **Заказчик Волгоградской области (далее – Заказчик)** – орган исполнительной власти Волгоградской области, государственное казенное учреждение Волгоградской области и государственное бюджетное учреждение Волгоградской области, осуществляющее закупки товаров, работ, услуг (закупку «малого объема») для обеспечения государственных нужд Волгоградской области.

1.12. **Пользователь системы СЭТ (Пользователь)** – лицо, использующее учетную запись для входа в Закрытую часть СЭТ, которого Клиент СЭТ указал в таком качестве при заполнении заявки на аккредитацию Клиента СЭТ и данные которого хранятся у Оператора в составе информации о Клиенте СЭТ.

1.13. **Предложение** – электронный документ, содержащий предложение о продаже

товара или выполнении (оказании) работ (услуг) на условиях, определяемых Поставщиком, размещаемый путем опубликования в разделе СЭТ «Витрина» информации о товаре (работе, услуге).

1.14. **Оферта** – электронный документ, содержащий предложение о продаже товара или выполнении (оказании) работ (услуг) на условиях, определяемых Поставщиком, формируемый Поставщиком на основании информации о размещенной Закупке «малого объема» и направляемый посредством СЭТ Заказчику.

1.15. **Электронный магазин Волгоградской области**, **СЭТ** – отдельная секция системы электронной торговли «ОТС-MARKET», имеющей адрес в сети «Интернет» [http://market.otc.ru/,](http://market.otc.ru/) обеспечивающая автоматизацию процедур регистрации оферт, выбора товаров, работ, услуг, заключения контрактов (договоров) в рамках закупок «малого объема» для нужд Волгоградской области.

1.16. **Учетные данные** — уникальный логин (адрес электронной почты) и пароль, создаваемые самостоятельно в процессе аккредитации в СЭТ либо измененные в дальнейшем Пользователем через Личный кабинет, используемые для доступа в Личный кабинет после авторизации Пользователя в СЭТ.

1.17. **Электронный документ** – информация в электронно-цифровой форме.

1.18. **Электронная цифровая подпись, электронная подпись (ЭП)** – усиленная электронная подпись в значении Федерального закона от 06.04.2011 N 63-ФЗ «Об электронной подписи». При подписании договора с использованием СЭТ необходимо использование усиленной электронной подписи, имеющей квалифицированный сертификат ключа проверки электронной подписи, изготовленный Удостоверяющим центром прошедшим, процедуру аккредитации при Министерстве связи и массовых коммуникаций Российской Федерации, в соответствии с законодательством Российской Федерации, или сертификат электронной подписи, изготовленный удостоверяющим центром, включенным Оператором в список доверенных удостоверяющих центров, и соответствующий определенной в Приложении № 1 к Регламенту структуре сертификата. Список доверенных удостоверяющих центров опубликован на сайте [http://market.otc.ru.](http://market.otc.ru/)

Иные термины настоящего Регламента используются в значениях, определенных в законах и иных нормативных правовых актах Российской Федерации.

## **2. Использование электронных документов в СЭТ**

**2.1.** Для заключения договора в СЭТ Клиенту СЭТ необходимо использовать сертификат ЭП, изготовленный в соответствии с действующим законодательством Российской Федерации и требованиями Регламента.

**2.2.** Все документы и сведения представлены в СЭТ в виде электронных документов.

**2.3.** Время создания, получения и отправки всех электронных документов в СЭТ фиксируется по времени сервера, на котором функционирует СЭТ. Время сервера СЭТ синхронизируется с одним из серверов точного времени посредством протокола NTP (Network Time Protocol - сетевой протокол для синхронизации внутренних часов сервера или компьютера); синхронизация осуществляется один раз в час.

**2.4.** Договор, подписанный ЭП, имеет такую же юридическую силу, как и подписанный собственноручно договор на бумажном носителе, и влечет предусмотренные для такого документа правовые последствия, если договор подписан ЭП лица, имеющего право подписи соответствующих документов, и в отношении такого ЭП соблюдены условия, установленные статьей 6 Федерального закона от 06.04.2011 № 63-ФЗ «Об электронной подписи» и пунктом 2.5. Регламента.

ЭП считается принадлежащей Клиенту СЭТ, на имя Пользователя которого изготовлен

сертификат ключа проверки электронной подписи/квалифицированный сертификат (далее – ЭП Клиента СЭТ).

**2.5.** Сертификат ключа ЭП Клиента СЭТ должен быть выдан аккредитованным при Министерстве связи и массовых коммуникаций удостоверяющим центром или удостоверяющим центром прошедшим процедуру авторизации при одной из 5 федеральных электронных торговых площадках и должен соответствовать требованиям к формату сертификатов для участников размещения заказа в соответствии с Федеральным законом от 05.04.2013 N 44-ФЗ «О контрактной системе в сфере закупок товаров, работ, услуг для обеспечения государственных и муниципальных нужд».

**2.6.** Подписание документов и сведений в форме электронных документов ЭП Клиента СЭТ означает, что такие документы и сведения подписаны от имени Клиента СЭТ, а также означает подлинность и достоверность таких документов и сведений.

**2.7.** Риск неправомерного подписания электронного документа ЭП несет Клиент СЭТ, которому принадлежит ЭП.

**2.8.** Клиент СЭТ в течение 5 (пяти) дней должен уведомить Оператора о прекращении действия сертификата ключа подписи/квалифицированного сертификата ЭП. Оператор не несет ответственность за действия Пользователя Клиента СЭТ, срок действия сертификата ключа проверки электронной подписи/квалифицированного сертификата ЭП которого истек (прекратился).

**2.9.** Клиенты СЭТ несут ответственность за сохранность и использование надлежащим образом закрытых ключей ЭП/ ключей ЭП в соответствии с действующим законодательством Российской Федерации.

## **3. Аккредитация Клиента СЭТ**

**3.1.** Аккредитация в СЭТ Заказчиков осуществляется в автоматическом режиме на основании регистрации Заказчика на общероссийском официальном сайте (zakupki.gov.ru) с использованием ЭП, выпущенной Уполномоченным удостоверяющим центром Федерального казначейства (далее – ЭП Заказчика).

**3.2.** Для аккредитации в СЭТ Поставщика пользователь должен указать желаемый уникальный логин и пароль, а также вправе указать ключ сертификата ЭП Поставщика, планируемый к использованию в СЭТ. При формировании заявки на аккредитацию, сведения, которые указаны в реквизитах сертификата ЭП, автоматически вносятся в соответствующие поля заявки на аккредитацию.

**3.3.** Пользователь Поставщика обязан обеспечить полноту и достоверность информации, указанной в аккредитационной форме, предусмотренной СЭТ. Данная информация используется СЭТ в неизменном виде при автоматическом составлении документов, образующих документооборот в соответствии с условиями Регламента.

**3.4.** Перед формированием заявки на аккредитацию в СЭТ предусмотрена возможность проверки на наличие сведений о ранее полученной аккредитации данного Поставщика по ИНН. В случае наличия у Оператора в реестре Клиентов СЭТ сведений о ранее зарегистрированном лице с таким же ИНН, как у Поставщика, Оператор отказывает Поставщику в аккредитации.

**3.5.** При заполнении заявки на аккредитацию могут быть загружены файлы, содержащие правоустанавливающие документы Поставщика, в электронной форме или их копии.

Поставщик несет ответственность за достоверность предоставленных в соответствии с настоящим пунктом документов и актуальность содержащейся в них информации

**3.6.** После завершения аккредитации на адрес электронной почты, указанной в форме аккредитации, высылается письмо с подтверждением аккредитации, содержащее активную гиперссылку, переход по которой необходим для подтверждения аккредитации. При этом пользователь признает, что электронная почта является незащищенным каналом связи, и Оператор не гарантирует конфиденциальность переданной по такому каналу информации.

**3.7.** Регистрация учетной записи осуществляется на один адрес электронной почты однократно. Повторная регистрация новой учетной записи в СЭТ с использованием ранее указанного при аккредитации адреса электронной почты не допускается. Пользователь может изменить Учетные данные в Личном кабинете в СЭТ.

**3.8.** После подтверждения аккредитации лицо приобретает статус Поставщика, сведения о Поставщике и лице, указанном в заявке на аккредитацию качестве Пользователя, вносятся Оператором в информацию о Клиенте СЭТ в реестре клиентов.

**3.9.** Внесение изменений в сведения о Клиенте СЭТ, в том числе регистрация нового Пользователя Клиента СЭТ, производится аккредитованным Пользователем в Личном кабинете путем редактирования сведений в разделе «Информация об организации». При этом изменению подлежат только сведения, не включенные в сертификат ЭП Клиента СЭТ, если таковой был ранее зарегистрирован в СЭТ.

**3.10.** В СЭТ сохраняется информация обо всех вносимых изменениях в данные Клиента СЭТ в Личном кабинете/реестре клиентов.

**3.11.** Любое действие, совершенное из Личного кабинета Пользователем с использованием его Учетных данных считается действием, совершенным Клиентом СЭТ или уполномоченным им лицом и устанавливает обязанности и ответственность для Клиента СЭТ в отношении таких действий, включая ответственность за нарушение настоящего Регламента, требований законодательства в отношении товара (работ, услуг), информация о которых размещается Пользователем в СЭТ.

**3.12**. Клиент СЭТ обязан немедленно изменить Учетные данные, если у него есть причины подозревать, что эти данные были раскрыты или могут быть использованы неуполномоченными им третьими лицами.

**3.13**. Оператор не может гарантировать, что аккредитованный Клиент СЭТ/Пользователь действительно является тем, кем представляется, а также что информация, предоставленная Клиентом СЭТ/Пользователем в СЭТ, соответствует действительности. Оператор рекомендует Клиентам СЭТ/Пользователям самостоятельно осуществлять проверку потенциальных контрагентов, используя для этого все доступные средства и проявлять осмотрительность и осторожность при совершении сделок и выборе контрагента.

**3.14**. Оператор вправе заблокировать доступ Клиента СЭТ/Пользователя к Личному кабинету с одновременным прекращением размещения и показа его Оферт и Предложений или без такового. Оператор вправе в любое время заблокировать или удалить учетную запись Пользователя в СЭТ без возможности ее восстановления.

#### **4. Порядок проведения процедур в СЭТ**

**4.1.** СЭТ обеспечивает проведение следующих процедур:

- размещение Поставщиком Предложения в СЭТ;

- формирование и направление Поставщиком в СЭТ Оферты Заказчику;

- направление Заказчиком Поставщику Заявки на оформление закупки или Встречного предложения;

- принятие/отказ в принятии Поставщиком Заявки на оформление закупки/Встречного предложения;

- направление Поставщиком Оферты с новыми условиями к обсуждению;

- принятие/отказ в принятии Заказчиком Оферты Поставщика с новыми условиями к обсуждению;

- заключение договора.

**4.2.** Для формирования Предложения в СЭТ Поставщик заполняет соответствующую форму в разделе СЭТ «Мой каталог», выбрав подраздел СЭТ «Создать новое предложение».

Размещая Первоначальное Предложение, Клиент СЭТ-Поставщик подтверждает, что он является владельцем товара, уполномочен на проведение соответствующих видов работ или оказание услуг и имеет все необходимые правоустанавливающие документы, позволяющие ему распоряжаться товаром или предлагать соответствующие работы или услуги.

Информация о товарах (работах, услугах), размещенная Клиентом СЭТ в СЭТ, должна соответствовать требованиям действующего законодательства Российской Федерации, не должна нарушать права и законные интересы третьих лиц.

**4.3.** Подробная инструкция по публикации Предложения, направления Оферты, по проведению процедур оформления закупки и обсуждения условий закупки, подачи Заявки на оформление закупки и/или Встречного предложения изложена в Руководстве пользователя для Поставщика и Руководстве пользователя для Заказчика, которые размещаются в открытой части СЭТ (далее – Руководстве пользователя).

**4.4.** Клиент СЭТ не вправе:

- публиковать в СЭТ информацию о товарах (работах, услугах), которые не могут быть товаром (работой, услугой) в целях настоящих Условий в соответствии с п. 1.7. Условий. - публиковать и размещать в СЭТ какие-либо Гиперссылки.

#### **5. Заключение договора с использованием СЭТ**

**5.1.** СЭТ обеспечивает возможность заключения между Поставщиком и Заказчиком соответствующего договора по итогам оформления закупки.

**5.2.** СЭТ обеспечивает возможность Поставщику приложить свой проект договора к подписанию. Данный способ формирования договора предусмотрен для всех видов товаров (работ, услуг).

**5.4.** Подробная инструкция по заключению между Поставщиком и Заказчиком договора в СЭТ изложена в Руководстве пользователя.

**5.5.** Договор подписывается Клиентами СЭТ с помощью ЭП. Клиент СЭТ имеет возможность ознакомиться с текстом договора до его подписания. Подписанный договор доступен для просмотра в Личном кабинете Клиентов СЭТ, с помощью ЭП которых подписан договор.

**5.6.** СЭТ предоставляет Клиентам СЭТ возможность выбора функции заключения договора вне СЭТ путем подтверждения в СЭТ Клиентом СЭТ-Поставщиком и Клиентом СЭТ-Заказчиком с помощью ЭП в СЭТ Согласия на заключение договора вне СЭТ.

#### **6. Порядок хранения Оператором сведений и документов в электронной форме**

**6.1.** Документы и сведения, представленные в соответствии с Регламентом Оператору Клиентом СЭТ в виде электронных документов без опубликования в открытой части СЭТ, подлежат хранению Оператором в течение 5 (Пяти) лет с даты их принятия Оператором.

**6.2.** Оператор не вправе по каким-либо причинам без предварительного письменного согласия Клиента СЭТ разглашать третьим лицам, и/или опубликовывать, и/или допускать опубликование документов и сведений, указанных в пункте 6.1. Регламента, за исключением случаев, определенных действующим законодательством.

**6.3.** Хранение документов и сведений осуществляется в электронном виде на носителях информации, обеспечивающих сохранность данных в течение периода, указанного в п. 6.1. Регламента.

# **Приложение № 1**

к Регламенту Секции Волгоградской области в Системе электронной торговли «ОТС-MARKET»

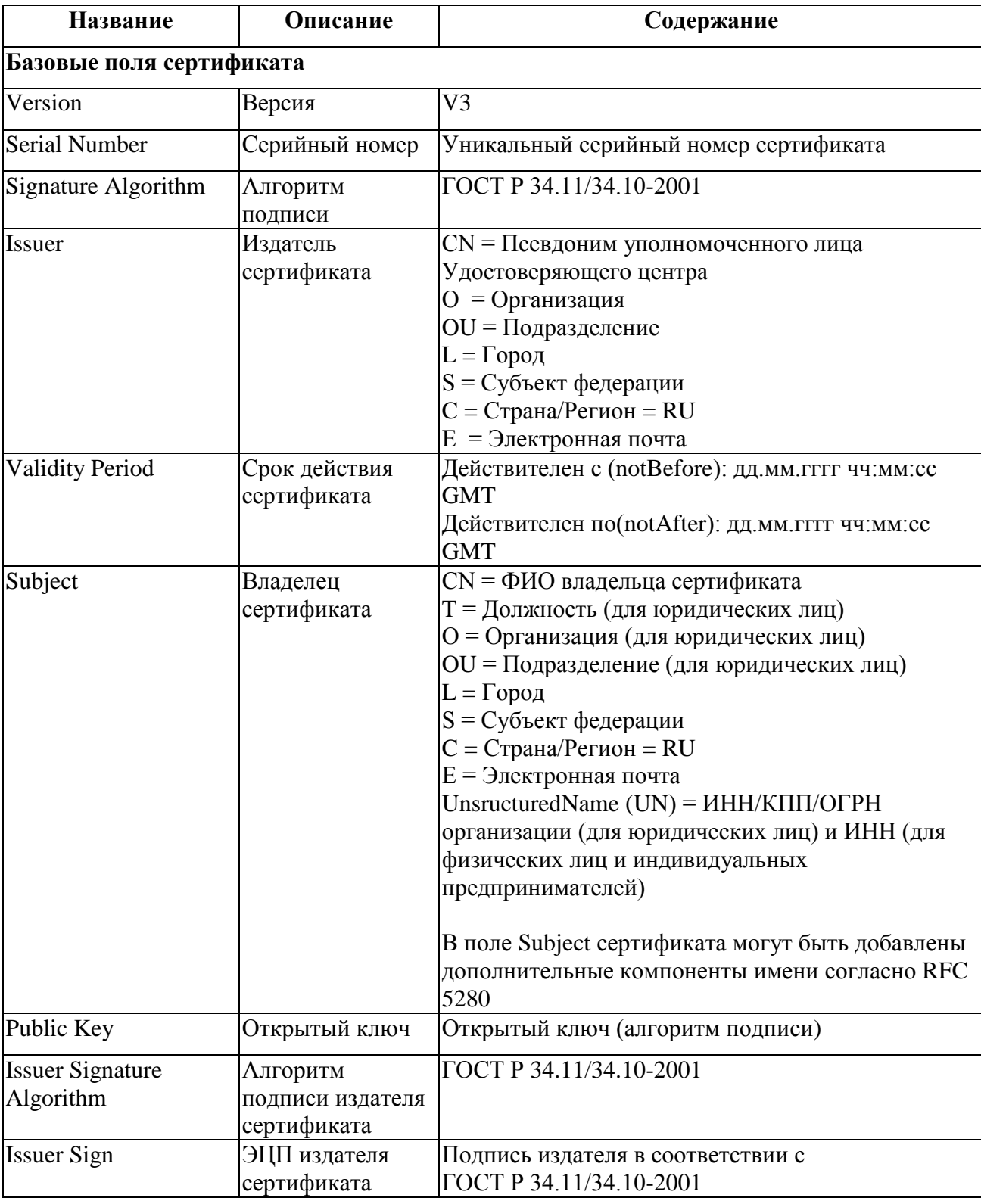

# **Структура сертификата ключа электронной подписи**

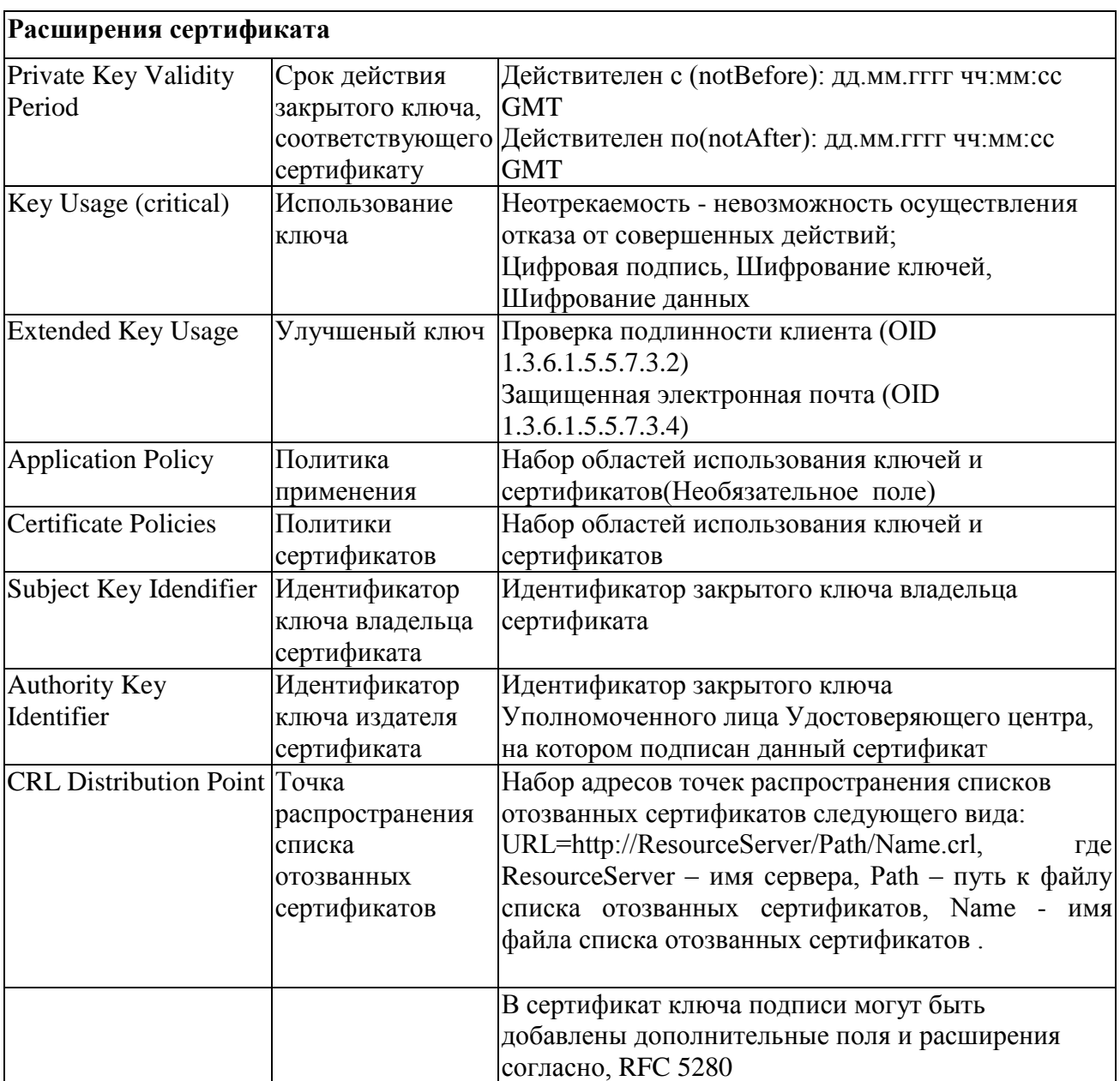